# **Информатика как прикладная наука**

# **Термин «Информатика»**

**От франц.:** *Information* – информация  *Automatique* – автоматика Дословно: «*Информационная автоматика*»

**Англ**.: *Сomputer science*

**СССР***: Кибернетика*

1978 – закрепление понятия «Информатика»

# **Наука и технология**

**Наука** – это то, что связано с **приобретением** новых знаний об окружающем мире.

**Технология** – это то, что связано с **реализацией** этих знаний в процессе создания материальных и духовных ценностей

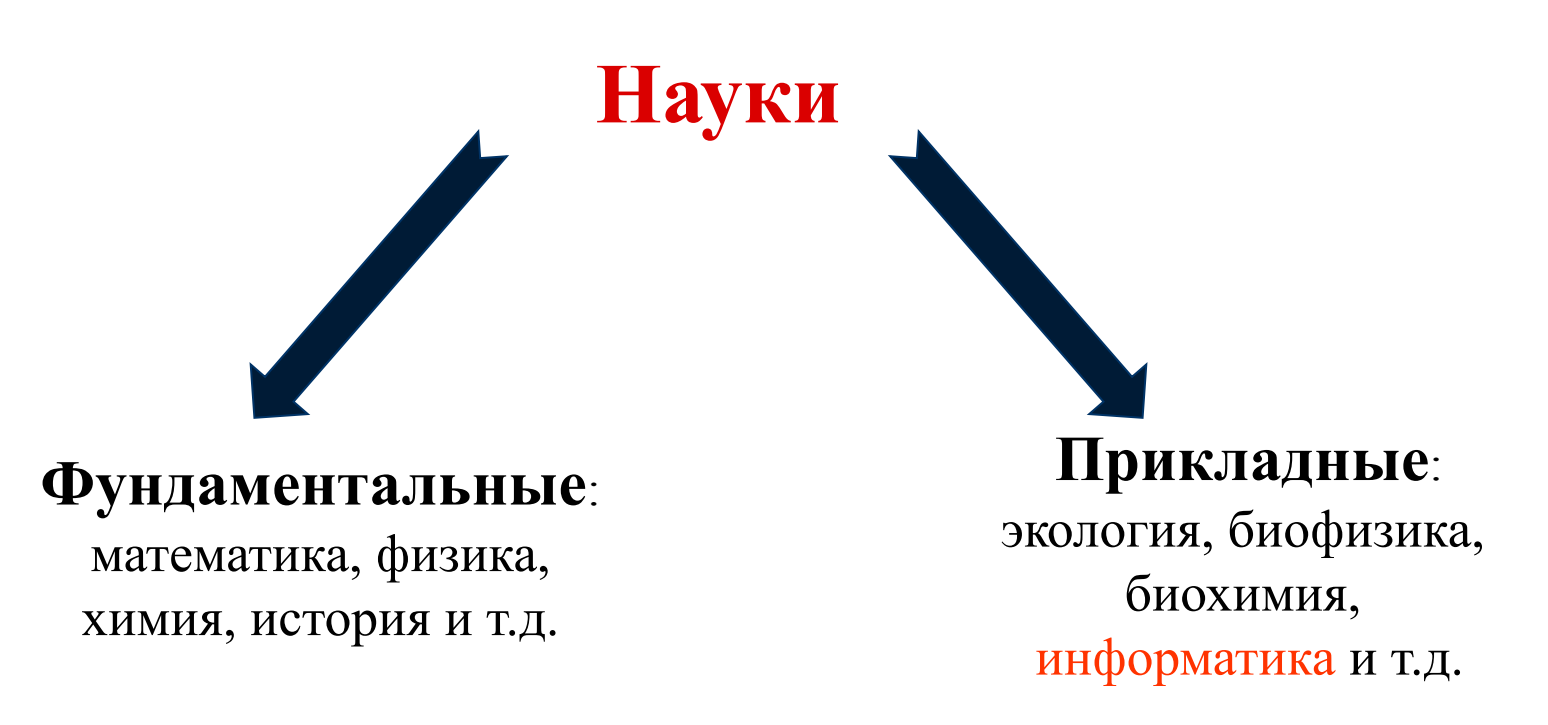

# **Информатика как прикладная наука**

- Теоретическая основа информатики математика и кибернетика (теория информации, теория алгоритмов, математическая логика, комбинаторный анализ)
- Материальная основа информатики разделы физики, химии, электроники и радиотехники

### **Разделы информатики:**

• архитектура ЭВМ

- операционные системы
- теоретическое программирование
- 
- 
- 
- 

• информационные системы и т.д.

• теория баз данных

• искусственный интеллект

### **Информатика** – это наука, изучающая:

- свойства информации,
- способы представления, накопления, обработки и передачи информации с помощью технических средств.

#### Ядро информатики информационные технологии

# **Информационные технологии**

 **ИТ** - это совокупность конкретных технических и программных средств, предназначенных для выполнения различных операций по обработке информации.

> Центральное место в ИТ занимает компьютер.

**• Счеты**

Суан-пан (соробан) Абак

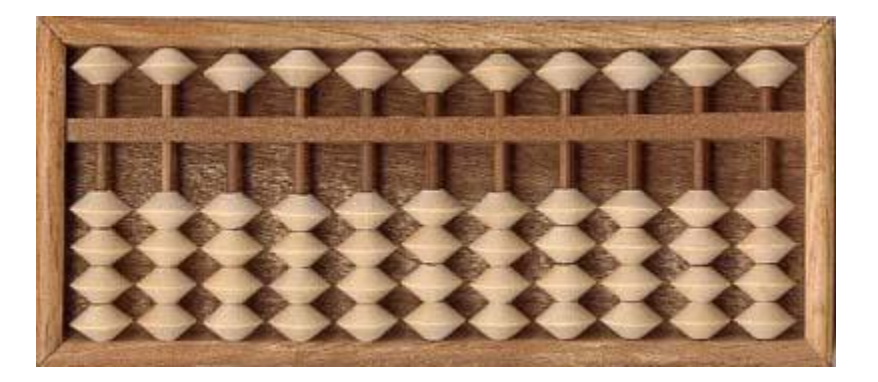

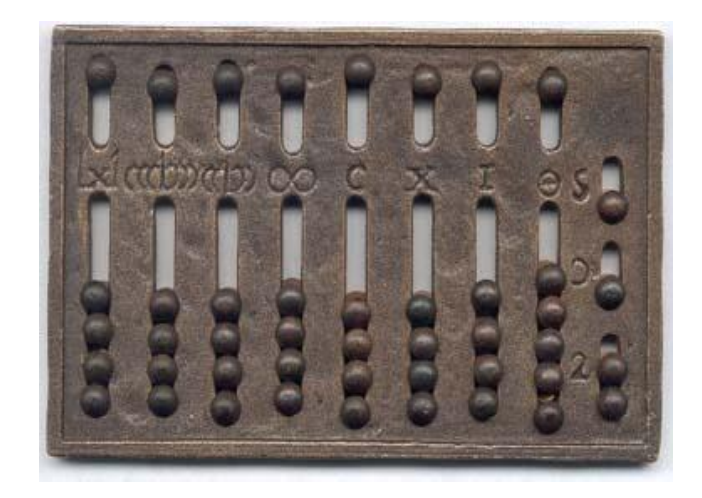

**• XVII век: 1642г.** Блез Паскаль (фр.) суммирующая машина

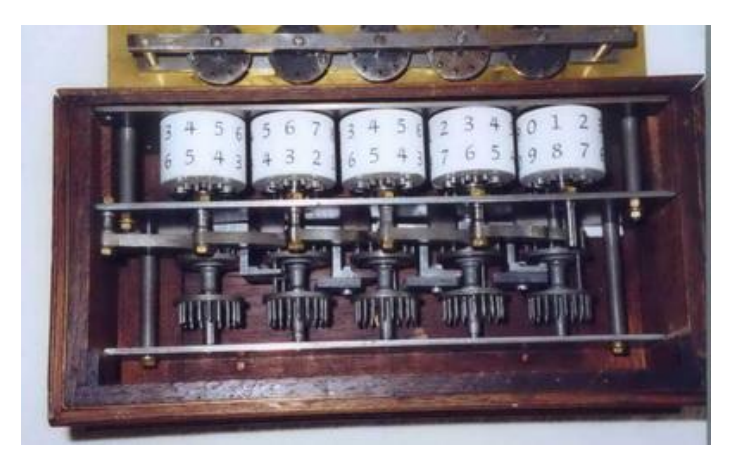

**167?г.** Лейбниц – 1-й арифмометр (4 опер.)

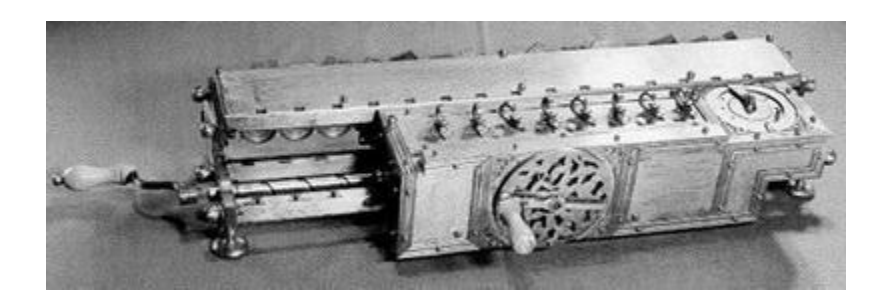

**• XIX век – Появление перфокарт**

 **1802 г.** – Жозеф Жаккар (фр.)

**1836-1848гг.** – Чарльз Беббидж Первая в мире программируемая вычислительная машина (*Ада Августа Лавлейс*)

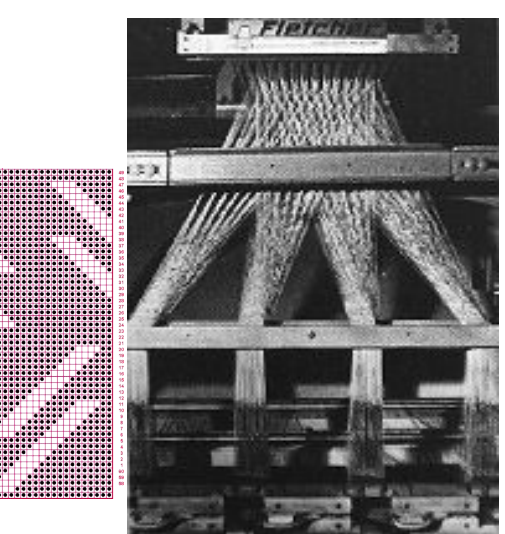

**• XIX век - Герман Холлерит**

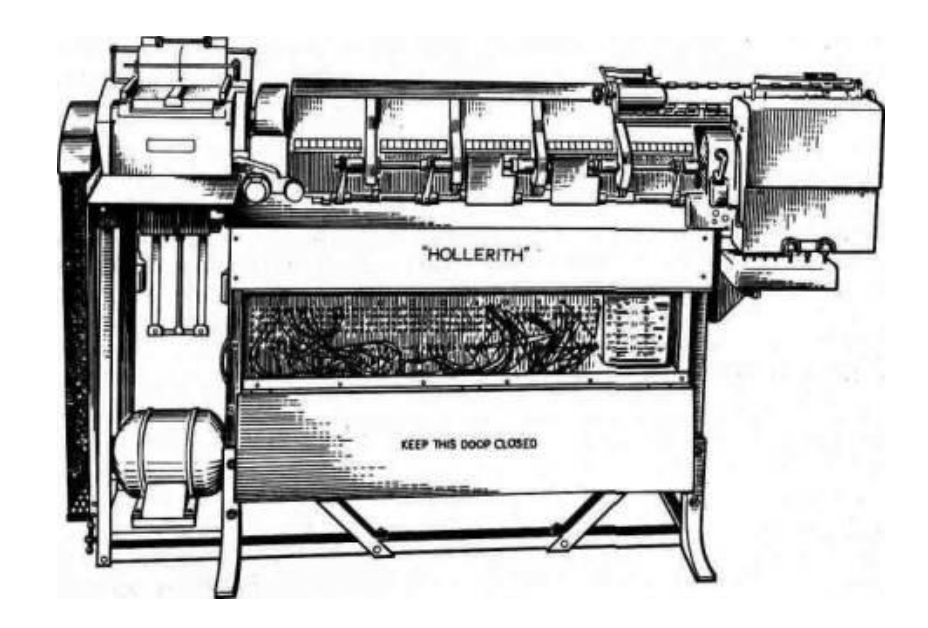

# **История ЭВМ**

- 1945г. Джон Фон Нейман сформулировал и изложил принципы действия ЭВМ (США)
- 1 поколение ЭВМ ламповое

1946г. - 1-я ЭВМ ENIAC (Дж. Мокли и Дж. Эккерт, США) на ламповых триггерах

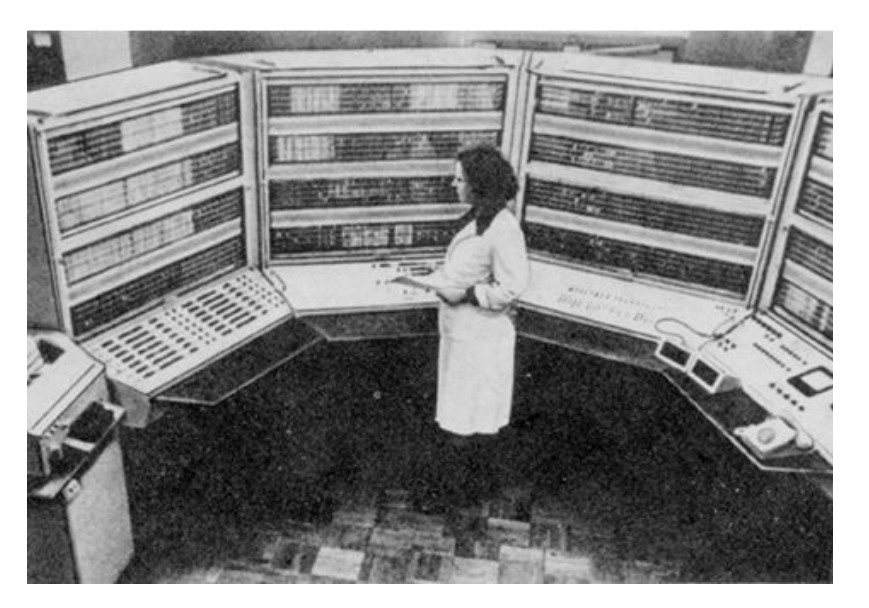

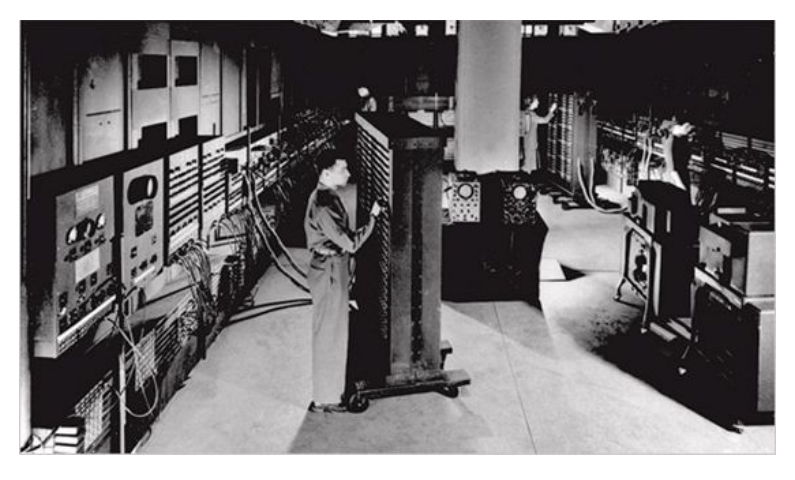

1949 - МЭСМ 1951г. - 1-я ЭВМ в России БЭСМ (Лебедев С.А.)

### **История ЭВМ**

• 2 поколение ЭВМ - на транзисторах (50-е годы) (полупроводниковый триод)

Транзистор = Уильям Шокли

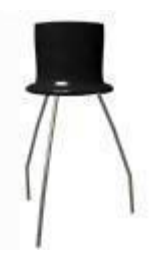

1952г. - БЭСМ-6 (серийно до 1981г.)

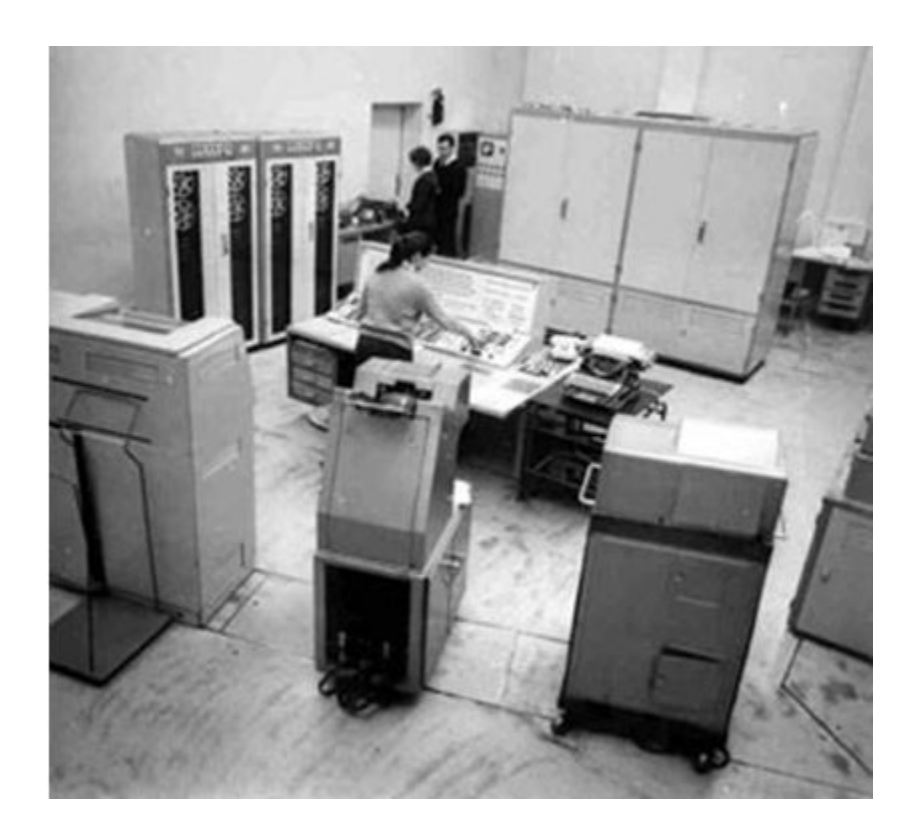

# **История ЭВМ**

- 3 поколение ЭВМ на базе ИС (конец 60-х годов)
	- IBM-360 (370) США, ЭВМ Россия

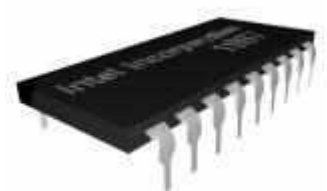

Интегральная схема = Джек Килби и Роберт Нойс

- 4 поколение ЭВМ на базе БИС (конец 70-х годов)
	- создание микро- и мини-ЭВМ на БИС

### **ПК**

### **1977г.** – ПК фирмы Apple (Стив Возняк, Стив Джобс)

# **12 августа 1981 г**. - День рождения ПК типа IBM PC

### **1964г.** – первая мышь (Дуглас Карл Энгельбарт)

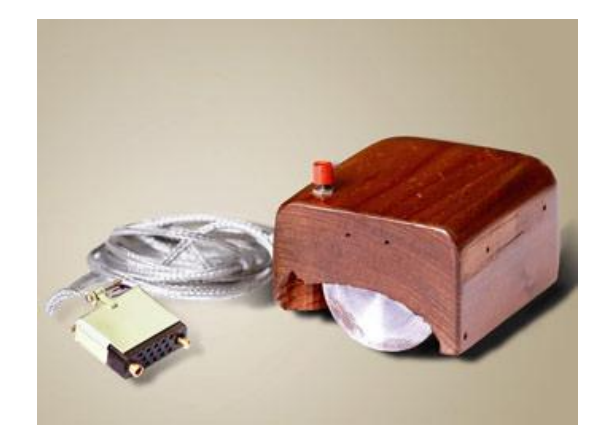

# **Понятие информации**

- **• Информация** это первичное и неопределяемое в рамках науки понятие.
- **• Информация** (в законодательстве РФ) это сведения о лицах, предметах, фактах, событиях, явлениях и процессах независимо от формы их представления.

#### **5 компонентов:**

- 1) материальный носитель информации
- 2) источник информации
- 3) передатчик информации
- 4) приемник информации
- 5) каналы связи между источником и приемником

## **Представление информации в ПК**

Двоичная система: 0 и 1 (бит - один двоичный разряд в двоичной системе счисления)

# **Единицы измерения информации**

- 1 байт (б) = 8 бит
- 1 килобайт (кб) = 1024 б
- 1 мегабайт (мб) = 1024 кб
- 1 гигабайт (гб) = 1024 мб
- 1 терабайт (тб) = 1024 гб
- 1 петабайт (пб) = 1024 тб

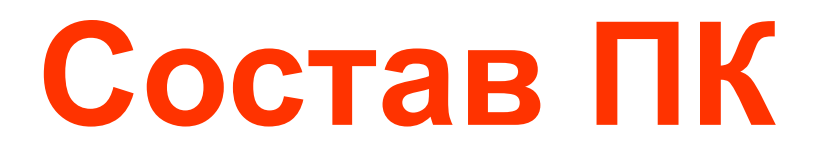

# **Состав ПК**

#### **Аппаратные средства**

или:

- Аппаратное обеспечение (АО),
- Hardware (или Hard),

- «железо»

### **Программные средства**

или:

- Программное обеспечение (ПО),
- Software (или Soft)

# **PC = Hard + Soft**  $\Pi K = AO + \Pi O$

# **Аппаратные средства**

#### **1. Системный блок**:

- **• Электронные устройства, управляющие работой компьютера: центральный процессор, основная память (ОЗУ и ПЗУ), контроллеры, шины и пр.**
- **• Устройства долговременной памяти (накопители информации - ВЗУ)**
- **• Блок питания**
- **2. Монитор**
- **3. Клавиатура**
- **4. Доп. устройства** (мышь, принтер, сканер, модем, звуковые колонки и пр.)

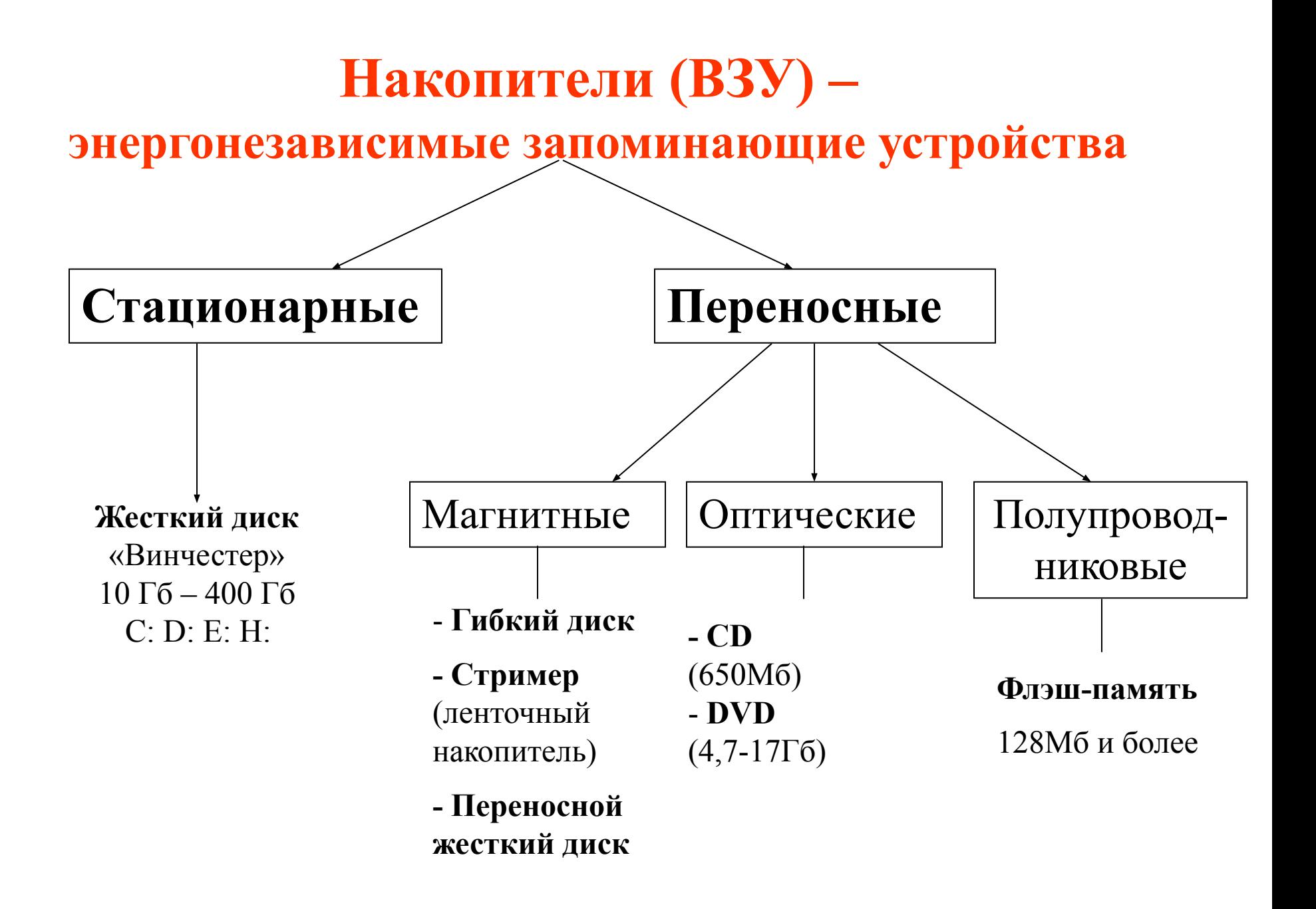

# **Программные средства**

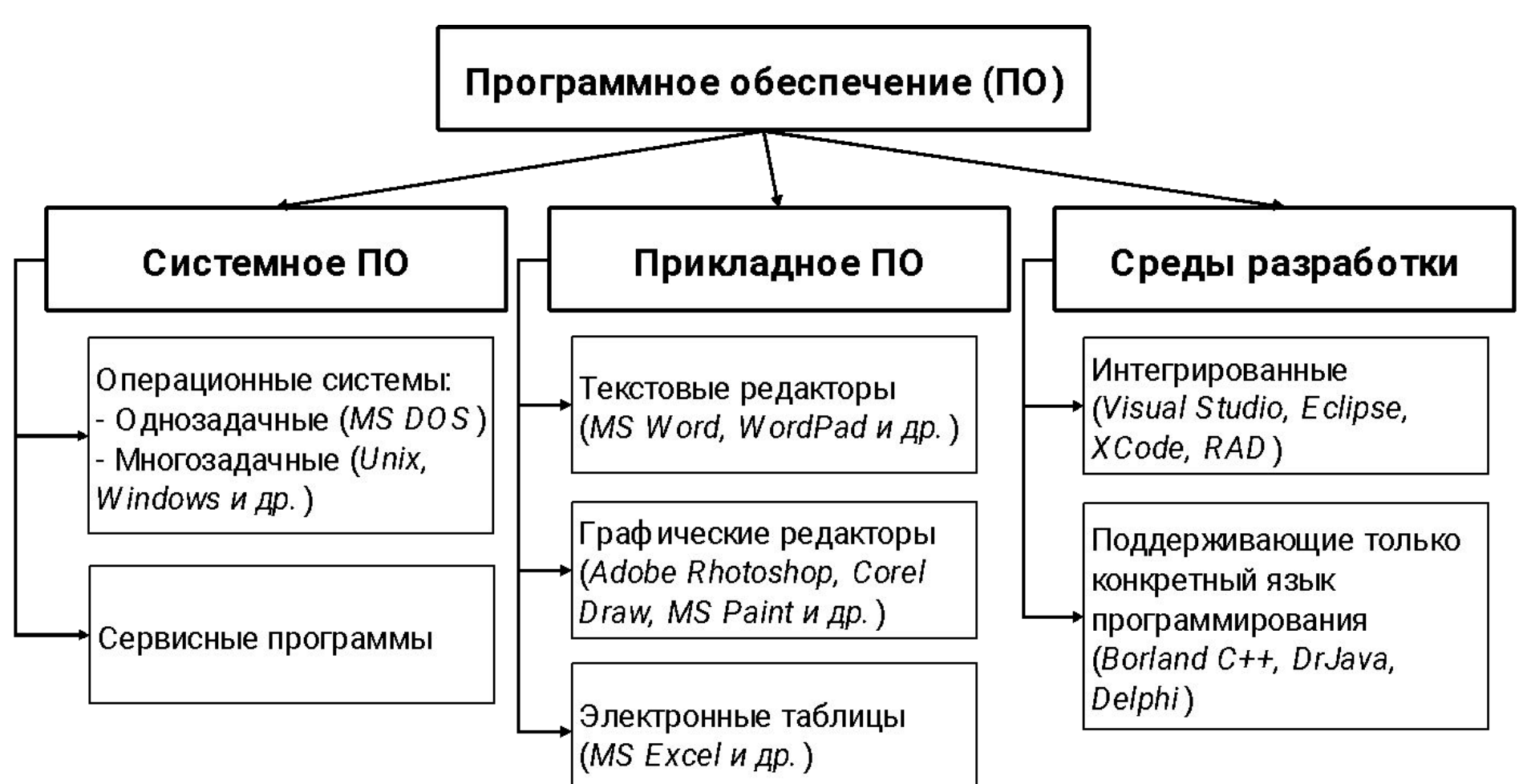

- 3) управление работой аппаратных средств.
- 2) управление распределением памяти,

(интерфейс пользователя),

1) организация диалога пользователя с ПК

#### **Основное назначение ОС**:

**Операционная система (ОС)** - это комплекс **программ**, который **автоматически** загружается при включении ПК.

# **Объекты ОС Windows**

- Рабочий стол
- Панель задач
- кнопка Пуск
- диски, папки, файлы, принтеры и т.д.
- ярлыки

У каждого объекта есть свое контекстное меню, которое вызывается правой кнопкой мыши

**Файловая система (ФС)** определяет способ хранения информации в памяти ПК.

# Элементы ФС:

- Диски (внешние запоминающие устройства, ВЗУ)
- Папки (каталоги)
- Файлы

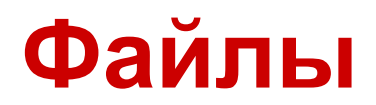

**Файл** – это поименованная совокупность байтов, которая хранится на ВЗУ.

#### **Характеристики файла**:

- 1) имя файла
- 2) объем файла
- 3) дата создания файла
- 4) тип файла
- 5) автор создания

**Имя файла** состоит из 3 частей: **Имя . Расширение имени** Например, Отчет.doc

### **Файловая система** имеет древовидную (иерархическую) структуру

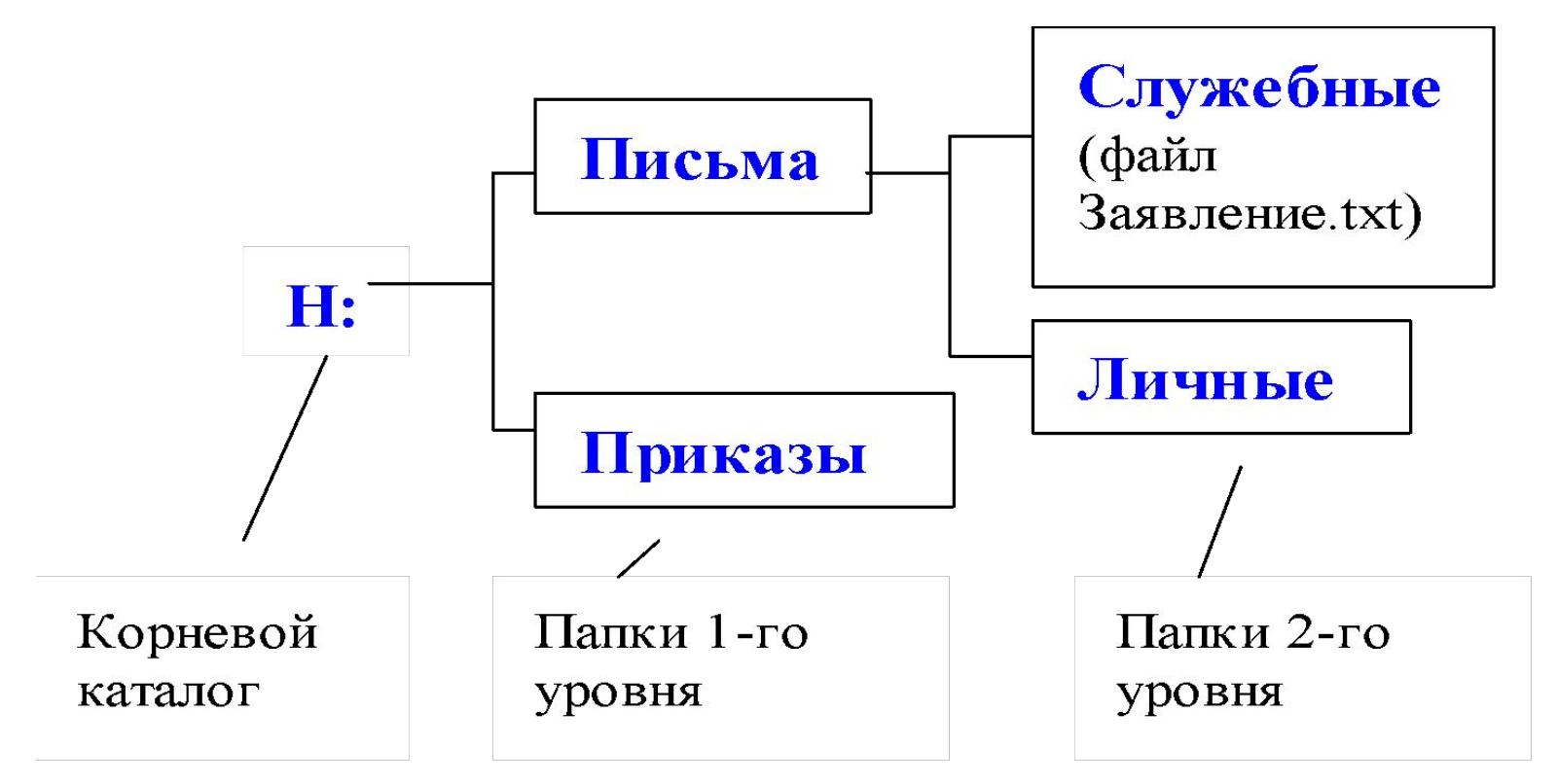

#### **Полное имя файла: Н:\Письма\Служебные\Заявление.txt**

# **Понятие интерфейса**

**Интерфейс** - совокупность средств, при помощи которых пользователь общается с различными устройствами.

- Интерфейс командной строки
- Графический интерфейс
- Диалоговый интерфейс и др.

# **Технологии обмена данными в среде ОС Windows**

- Простое копирование с помощью **Буфера обмена (Clipboard)**
- Технология связывания (**DDE** Dynamic Data Exchange)
- Технология внедрения (**OLE** Object Linking and Embedding)

# **Семейство прикладных программ MS Office**

# День рождения фирмы Microsoft – 5 сентября 1975 г.

### **Основатели – Билл Гейтс и Поль Аллен**

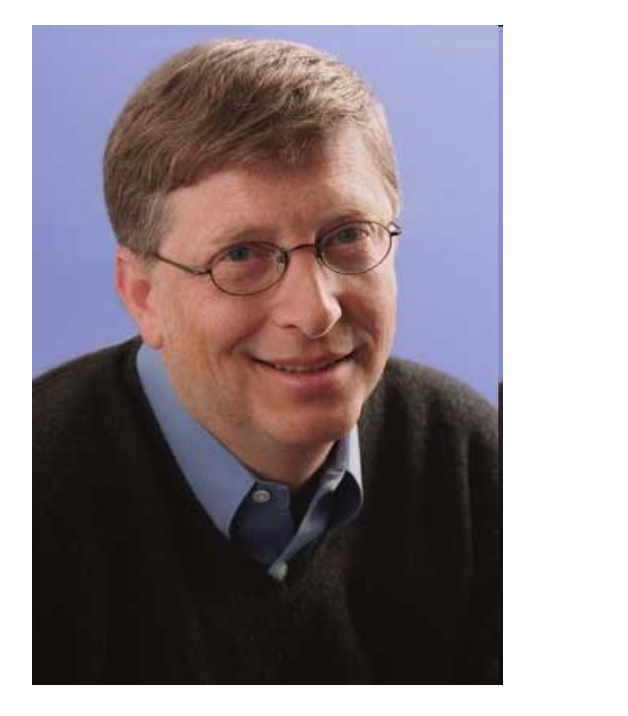

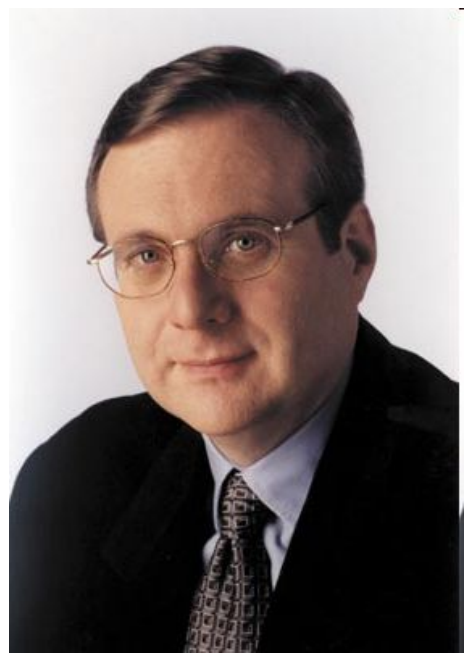

# **Назначение MS Office автоматизация делопроизводства**

- **• Делопроизводство** это некоторая обработка информации:
	- тексты (деловая проза)
	- наборы числовых данных (таблицы)
	- графические образы (деловая графика)
	- бланки (формы)

#### **Делопроизводство в офисе связано с конкретными функциями**:

- бухгалтерский учет
- планирование
- управление кадрами и др.

В Office нет специализированных программ для отдельных функций.

#### **В MS Office реализованы:**

- - **базовые информационные структуры** для любого делопроизводства
- **универсальные надежные средства** для работы с ними

# **Документы MS Office**

# Единица хранения данных в **ОС – файл,** в **MS Office - документ**

- Каждый документ один файл
- Документы классифицируются по типам в зависимости от того, какого сорта информация в них хранится
- Документы разных типов обрабатываются разными приложениями
- Каждый документ имеет **свойства**

# **Обзор**

- Документы конкретных типов могут иметь внутреннюю структуру
- OLE-технология позволяет внутрь документа одного типа внедрить объект другого типа и обрабатывать его средствами приложенияисточника
- Внутрь документа любого типа могут быть вставлены гиперссылки на другие документы или части документа
- Приложения MS Office позволяют конвертировать документы в различные форматы

**Поиск информации в сети Интернет**
# **Интернет (Internet)**

Интернет – глобальная компьютерная сеть, объединяющая различные сети и отдельные ПК.

День рождения – 2 января 1969 года.

## **Основные понятия**

- **• Web** (WWW) система документов, включающих текстовую и графическую информацию, размещенных на узлах Интернета и связанных между собой гиперссылками
- **• Страница Web** это документ в формате HTML, содержащий ссылки на другие страницы
- **• Обозреватель** (*browser*) программа, которая интерпретирует содержимое файлов на языке HTML в сети Web и отображает их для пользователя

**Поисковая система** - веб-сайт, предоставляющий возможность поиска информации в Интернете.

## **Поисковая система характеризуется:**

- 1. Математическим аппаратом представления и поиска информации
- 2. Методами и средствами структурирования информационных запросов
- 3. Критериями выдачи информации
- 4. Стратегией поиска и организации массивов

## **Функции поисковой системы**

- **1. Формирование поискового массива** из информационного массива Интернета (индексация – процесс занесения объектов поиска в поисковую систему)
- **2. Поиск информации** выбор из поискового массива тех документов, содержание которых соответствует запросу пользователя
- **3. Представление результата** поиска для пользователя
- **4. Корректировка запроса**, уточнение

# **Технология поиска информации**

- Определение цели поиска и общего смысла запроса
- Отбор поисковых систем
- Выбор ключевых слов и составление запроса к поисковым системам (необходимо представить себе, как может выглядеть искомая информация)
- Выполнение запроса
- Анализ полученных результатов
- Сужение области поиска (уточнение запроса)

# **Советы**

- Максимально сузить область поиска или найти ресурсы, посвященные более узкой теме
- Использовать несколько поисковых машин
- Вести коллекцию ссылок, избранное (четкое название, иерархия)
- Не писать большими буквами (не все поисковики «любят» – искл. слова с маленькими - yandex)
- Использовать язык поисковых запросов (изучить)

## Советы

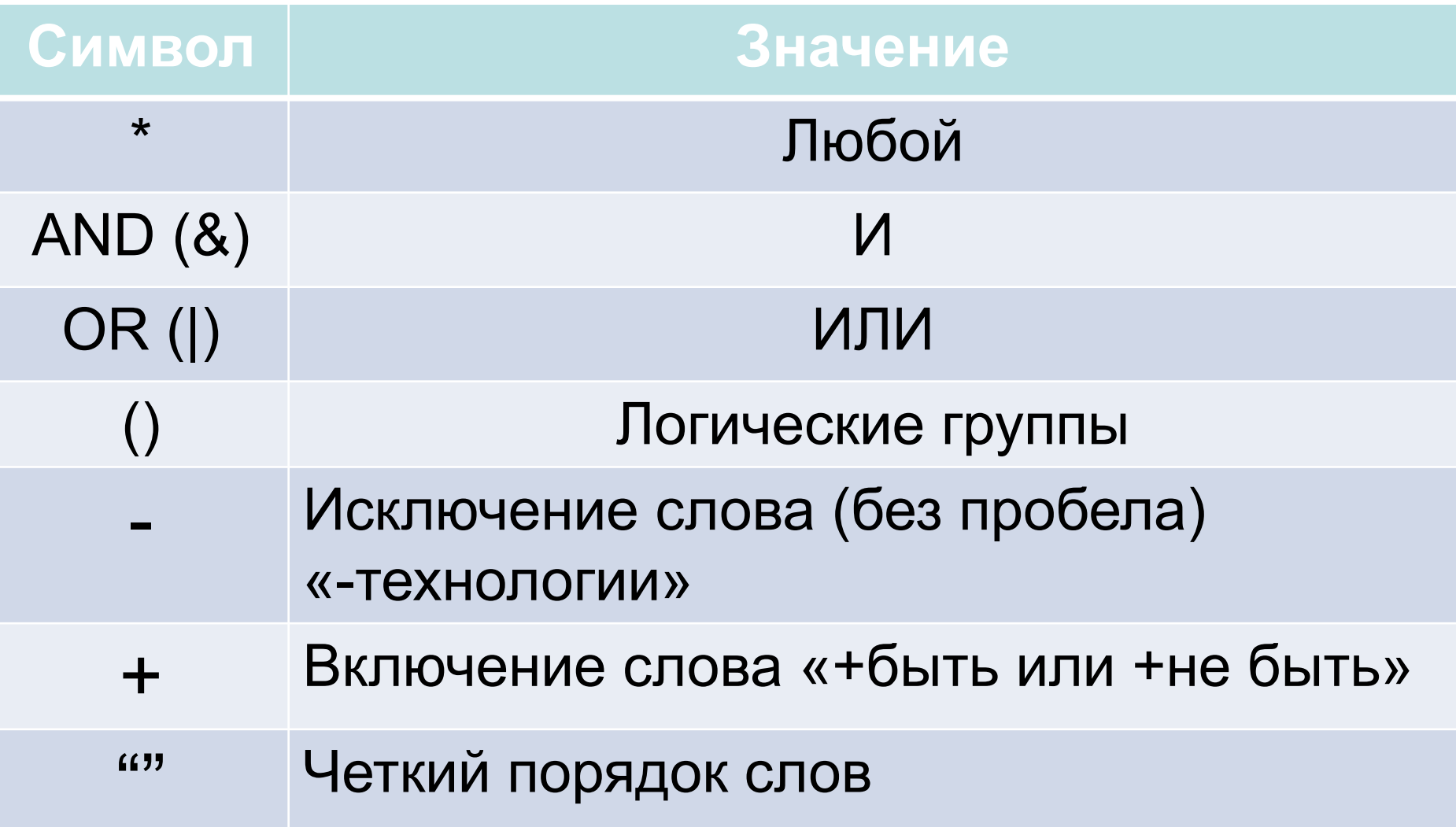

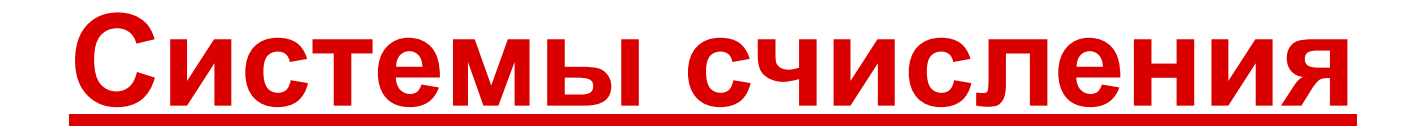

# **Архитектура ЭВМ (Джон фон Нейман)**

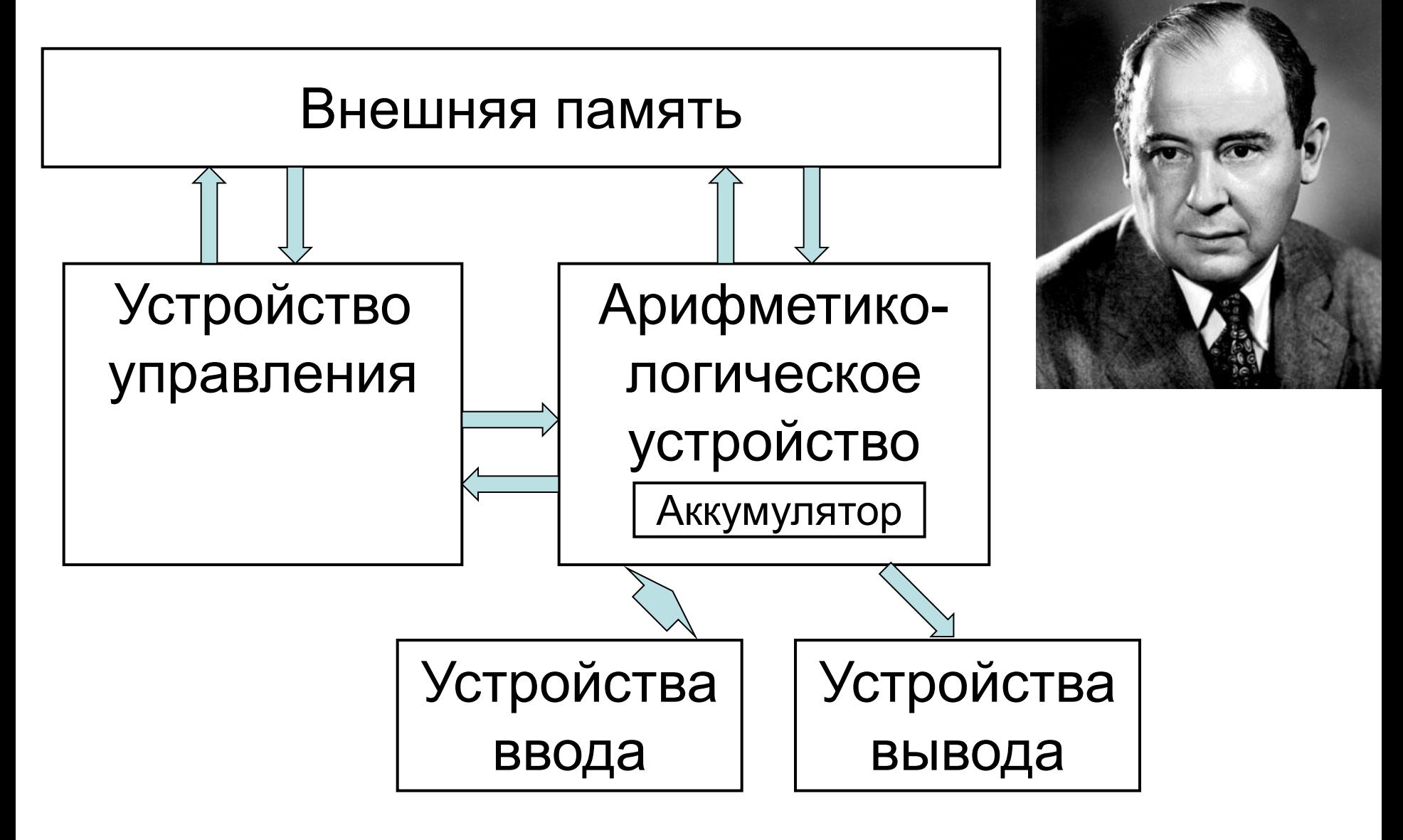

# Архитектура Дж. фон Неймана

- **• Арифметико-логическое устройство** предназначено для выполнения арифметических и логических операций.
- **• Устройство управления** отвечает за процесс управления программой
- **• Оперативная память** для временного хранения информации (множество занумерованных ячеек, в которых хранятся данные и инструкции программы).
- **• Внешние устройства** устройства ввода-вывода информации.

Работа:

1) с ВУ в ОЗУ вводится программа (набор команд);

2) УУ считывает из ОЗУ введенные данные и выполняет инструкции.

Архитектура современных компьютеров отличается, но в общем виде соответствует принципам фон Неймана.

# **Принципы Джона фон Неймана**

1. Принцип использования **двоичной системы счисления** для представления данных и команд

### 2. Принцип программного управления

 - программа состоит из набора команд, которые выполняются процессором друг за другом в определенной последовательности.

#### 3. Принцип однородности памяти

- команды представляются в числовой форме и хранятся в той же ОП, что и данные для вычислений;

- команды можно посылать в АЛУ и преобразовывать, как обычные числа, что позволяет создавать программы, способные в процессе вычислений менять самих себя.

#### 4. Принцип адресности

- основная память состоит из перенумерованных ячеек;

- процессору в произвольный момент времени доступна любая ячейка;

- в процессе выполнения программ возможен доступ к значениям, запомненным в поименованных областях памяти.

# **Двоичная система: 0 и 1 (бит) для кодирования текстовых данных**

• Таблица кодирования символов **ASCII**  (стандартный код информационного обмена США): **256** комбинаций.

Любой символ представляется как

- 1 байт = 8 бит
- Таблица кодирования символов **UNICODE**  (универсальная система кодирования): **65536** комбинаций Любой символ представляется как **слово** = 2 байтам = 16 бит

# **Понятие системы счисления**

- Опр.1. **Система счисления (СС)** это **код**, в котором используют специальные символы для обозначения **количества** каких-либо объектов.
- Опр.2. **Система счисления** это способ записи чисел с помощью заданного набора специальных знаков.
- Любая СС характеризуется **2 параметрами**:
- 1 алфавит
- 2 основание (количество символов, используемых для изображения цифр в данной системе)

# Виды систем счисления

#### Смешанные

Позиционные | Непозиционные

одна и та же цифра в записи числа имеет разные значения в зависимости от места (разряда), где она расположена

величина, которую обозначает цифра, не зависит от положения в числе

# Смешанные системы счисления

Наиболее известным примером смешанной системы счисления являются представление времени в виде количества суток, часов, минут и секунд. При этом величина

*d дней h часов m минут s секунд*

соответствует значению

 $d \cdot 24 \cdot 60 \cdot 60 + h \cdot 60 \cdot 60 + m \cdot 60 + s$ 

секунд.

Примеры систем счисления Непозиционные СС:

Римские цифры - в качестве цифр используются латинские буквы:

I обозначает 1,  $V - 5$ .  $X - 10$ ,  $L - 50$  $C - 100.$  $D - 500$ ,  $M - 1000$ 

$$
XXI = 10+10+1=21
$$

# Примеры систем счисления

# Позиционные СС:

**«10» СС**: символы **0, 1, 2, 3, 4, 5, 6, 7, 8, 9**

**«2» СС**: символы **0, 1**

**«8» СС**: символы **0, 1, 2, 3, 4, 5, 6, 7**

**«16» СС**: символы **0, 1, 2, 3, 4, 5, 6, 7, 8, 9, A, B, C, D, E, F**

## Понятие веса разряда

Например, десятичное число 542:  $= 5*100 + 4*10 + 2 = 5*10<sup>2</sup> + 4*10<sup>1</sup> + 2*10<sup>0</sup>$ 

Любое целое десятичное число можно представить:

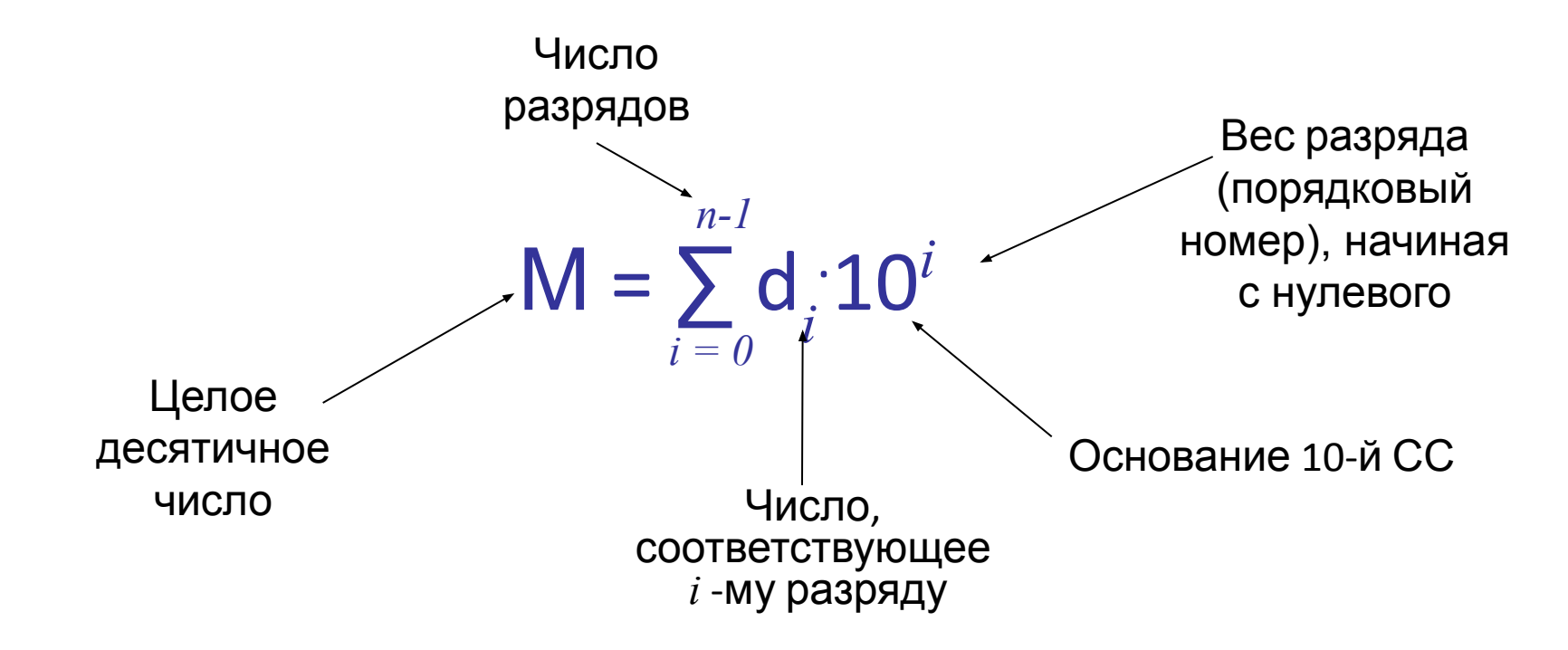

## Обобщенная формула для целых чисел:

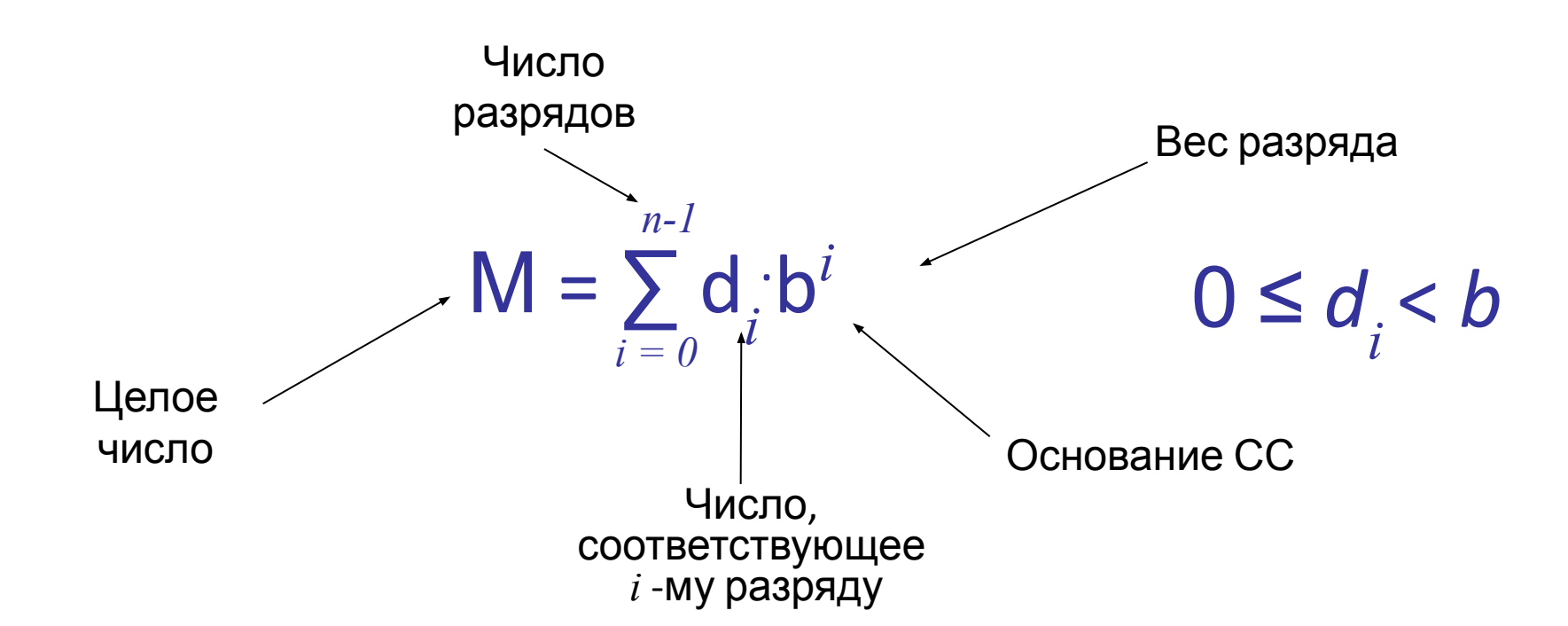

Каждая позиционная СС (b-ричная СС) определяется некоторым числом b>1 (основание СС), таким, что **b** единиц в каждом разряде объединяется в одну единицу следующего по старшинству разряда.

## **Преобразование целых чисел из «10» системы в любую другую:**

1. Исходное десятичное число **N** делим нацело на основание **b** выбранной системы счисления;

**остаток** запоминаем.

- 2. Полученное частное делим нацело на **b**; **остаток** запоминаем и т.д.
- 3. Процесс останавливается, когда частное станет = 0
- 4. Все остатки записываем в обратном порядке (в соответствии с весами их разрядов).

# Пример преобразования целого числа <u>из «10» в «2», «8», «16» системы:</u>

- $1)$  37:2 = 18  $OCT = 1$ (это число соответствует разряду с весом 0)
- $(2)$  18:2 = 9  $occ = 0$ (это число соответствует разряду с весом 1)
- 3)  $9:2 = 4$  $OCT=1$ (это число соответствует разряду с весом 2)
- 4)  $4:2 = 2$  $occ = 0$ (это число соответствует разряду с весом 3)
- $5)$  2:2 = 1  $occ = 0$ (это число соответствует разряду с весом 4)
- 6)  $1:2 = 0$  $OCT=1$ (это число соответствует разряду с весом 5)

получаем  $37_{10}$  = 100101<sub>2</sub>

Другая форма записи преобразования целого числа из «10» в другую СС:  $37_{10} = ?$  $37|2$  $36$ 18|2 18 9  $\vert 2 \vert$ 8  $\overline{2}$  $\overline{2}$  $\overline{2}$  $\overline{2}$ 

Получаем  $37_{10} = 100101_2$ 

$$
37_{10} = ?_8
$$

1)  $37:8 = 4$  oct=5 2)  $4:8 = 0$  oct=4 получаем  $37_{10} = 45$ <sub>8</sub>

![](_page_58_Picture_19.jpeg)

 $37_{10}$  = 100101<sub>2</sub> = 45<sub>8</sub> = 25<sub>16</sub>

## Обратное преобразование числа из любой СС в «10»:

- 1. В исходном числе любой СС пронумеровать разряды (справа налево, начиная с «0»)
- 2. Используя обобщенную формулу, ВЫЧИСЛИТЬ ИСКОМОЕ ДЕСЯТИЧНОЕ ЧИСЛО

## Пример обратного преобразования целого числа из «2», «8», «16» в «10» систему: Разряды 4 3 2 1 0  $100101$ <sub>2</sub> = 1 2<sup>5</sup> + 0 2<sup>4</sup> + 0 2<sup>3</sup> + 1 2<sup>2</sup> + 0 2<sup>1</sup> + 1 2<sup>0</sup>  $= 32 + 4 + 1 = 37$ <sub>10</sub> Разряды 1 0  $45<sub>8</sub> = 4.8<sup>1</sup> + 5.8<sup>0</sup> = 32 + 5 = 37<sub>10</sub>$ Разряды  $1<sub>0</sub>$  $25_{16} = 216^1 + 516^0 = 32 + 5 = 37_{10}$

# Представление чисел в различных СС

![](_page_61_Picture_29.jpeg)

Каждый 8-й или 16-й символ может быть представлен единственным сочетанием **четырех бит**

# Преобразование из «2» в «16»

- разбить двоичное число на тетрады (по 4 бита), начиная с младшего правого бита,
- недостающие элементы в старшей тетраде ДОПОЛНИТЬ НУЛЯМИ,
- заменить каждую тетраду эквивалентным 16-м СИМВОЛОМ.

![](_page_62_Figure_4.jpeg)

# Преобразование из «2» в «8»

- разбить двоичное число на триады (по 3 бита), начиная с младшего правого бита,
- недостающие элементы в старшей триаде ДОПОЛНИТЬ НУЛЯМИ,
- заменить каждую триаду эквивалентным 8-м СИМВОЛОМ.

![](_page_63_Figure_4.jpeg)

![](_page_64_Figure_0.jpeg)

$$
\frac{q}{b^m}
$$
где *q* и *m* – целье числа

Перевод **рациональных чисел** из любой СС в «10»

- Отбросить целую часть и перевести ее в «10» по обобщенной формуле для целых чисел
- Дробную часть разложить на разряды
- Перевести дробную часть в «10», используя обобщенную формулу для рациональных чисел
- Сложить целую и дробную части в «10»

# **Пример перевода дробного числа из «2» в «10»**  $1100,011,72 = ?$ <sub>10</sub>  $1100<sub>2</sub>$  =  $0,011<sub>2</sub> = 0 + 0,25 + 0,125 = 0,375<sub>10</sub>$ Разряды 3 2 1 0 Разряды  $-1 - 2 - 3$  $0^{\ast}2^{-1}$  +  $1^{\ast}2^{-2}$  +  $1^{\ast}2^{-3}$  =  $1*2^3 + 1*2^2 + 0*2^1 + 0*2^0 = 12_{10}$

# Получаем: 1100,011 = 12,375

Перевод **дробной части** из «10» в любую СС

- Отбросить целую часть
- Получившееся число умножить на основание СС
- Записать получившуюся целую часть и снова отбросить ее
- Повторять умножение до обнуления дробной части

Исходную целую часть числа в «10» перевести в данную СС делением. Результат дописать к дробной части.

#### **Пример перевода рациональных чисел**

**из «10» в «2»**

103,625<sub>10</sub> =  $?2$ 1) Переводим целую часть: 103<sub>10</sub>=**1100111**<sub>2</sub>

2) Отбрасываем 103. Умножаем 0,625 на 2:

![](_page_68_Picture_67.jpeg)

3) Записываем целые части в прямом порядке

4) Получаем 103,625<sub>10</sub> = **1100111,101**<sub>2</sub>

Дома попробовать: 0,626<sub>10</sub>=?<sub>2</sub>

# Таблица истинности логических схем на основе двоичной системы

## 1) для схемы логического отрицания NOT:

![](_page_69_Picture_12.jpeg)

## Таблица истинности логических схем

## 2) для схемы логического умножения AND (конъюнкция):

![](_page_70_Picture_12.jpeg)

Таблица истинности логических схем

3) для схемы логического сложения OR (ДИЗЪЮНКЦИЯ):

![](_page_71_Picture_12.jpeg)